# **Business Objects Designer Xir3 User Guide**

Thank you unquestionably much for downloading **Business Objects Designer Xir3 User Guide**.Most likely you have knowledge that, people have see numerous period for their favorite books afterward this Business Objects Designer Xir3 User Guide, but end taking place in harmful downloads.

Rather than enjoying a good ebook next a mug of coffee in the afternoon, on the other hand they juggled subsequently some harmful virus inside their computer. Business Objects Designer Xir3 User Guide is easy to get to in our digital library an online permission to it is set as public in view of that you can download it instantly. Our digital library saves in fused countries, allowing you to acquire the most less latency times to download any of our books subsequent to this one. Merely said, the Business Objects Designer Xir3 User Guide is universally compatible taking into consideration any devices to read.

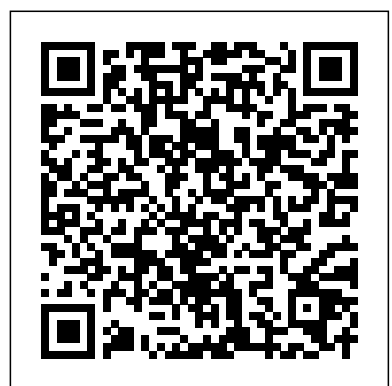

User:#: This particular value has been ignored by many, but it also provides some interesting value. It allows the universe business objects developer to define the relative order of the prompt. Yes, no more not-so-tricky "1.", " $1$ )", or " $1$ -" prefixes.

*Business Objects Designer Xir3 User*

Business Objects 4x Information Design Tool - Prompts, Parameters and LOV**SAP BO Universe Designer - (SAP Business Objects)** Business Objects 4.1 SP6 - Free hand SQL with Web Intelligence Business Objects 4x - Report Bursting and Distribution Discover SAP BusinessObjects BI 4 3 SAP BusinessObjects BI 4.1: User Authentication and Single Sign-On What's New In SAP BusinessObjects BI 4.3 - What's New in the Fiorified BI Launch PadSAP Business Objects Multi Source Universe - Information Design Tool Cascaded LOV in Webi : SAP BusinessObjects What's New In SAP BusinessObjects BI 4.3 - Use Enhanced Credential

QBXcell - XIR3/BI4; Audit - BI Warehouse XIR3; WebI Documenter XIR3; BO Documenter XIR3; Consultancy; Training. Training Overview; Delegate Comments; BusinessObjects BI 4.1/4.2. Web Intelligence BI 4.1/4.2; Web Intelligence for Upgraders; Information Design Tool BI 4.2; Information Design Tool BI 4.1; Universe Design Tool BI 4.1/4.2 ...

#### **Business Objects Xir3 Documentation**

## **BOB: Business Objects Board - Index - ForumTopics.Com**

SAP BusinessObjects Business Intelligence is a centralised suite for data reporting, visualisation, and sharing. As the on-premise BI layer for SAP's Business Technology Platform, it transforms data into useful insights, available anytime, anywhere.

Derived Table in BO Universe | SAP BOBJ SAP Webi - Formulas \u0026 Variables Improve Webi Performance with Index Awareness : SAP BusinessObjects

Universe Design Tool › ... XIR3 Web Intelligence Courses: XIR3 Web Intelligence Accelerator. 1 day £1,500. XIR3 Web Intelligence Reporting. 2 days £3,000. ... Whatever content or delivery style your business needs, our trainers will create a tailored solution that satisfies your users. XIR3 BusinessObjects Universe Design Training ...

Mapping Why Conformed Dimension is so important | Data Warehouse Concepts What Is SAP BusinessObjects Predictive Analytics? Ranking in Web Intelligence: SAP BusinessObjects

What's New In SAP BusinessObjects BI 4.3 - Information Design Tool

Free Hand SQL in Webi | SAP BI 4.1**What's New in SAP BusinessObjects Web Intelligence 4.2 SP7 Creating Universe In Business Objects - 4 Real Time Scenario - SAP Business Objects Web Intelligence** Parameters and List of Values in SAP BusinessObjects Connect SAP BW to Business Objects System Overview of the Theme Designer in Fiorified BI Launch Pad: SAP BusinessObjects BI 4.2 SP7 SAP BO Interview Questions and Answers |SAP Business Objects | How to Design a SAP BusinessObjects WebI Dashboard in a Few Simple Steps SAP Business Objects BI 4.0 Training SAP Business Objects Lumira Designer 2.3 SP0 User Interface Business Objects 4x - Dynamic Default Date Prompts - Part 2 **SAP**

#### **Business Objects BI 4.0 Training**

Hire IT Professionals for your Projects! Hire Certified and Experienced Programmers, IT Staffing, Software Developers, Project Managers, DBAs, BAs, QAs, Security Specialists and More. We deliver local Talent within few hours of your request with 100% Performance Guarantee.

### **Business Objects Designer Resume Houston, TX - Hire IT ...**

The business benefit of this course is that you will learn best-practice methodology for creating universes that respond to your reporting requirements. Through well-designed universes, report designers and business users will be able to create reports without having to know anything about the underlying data source or structure.

Universe Business Objects Designer - Business Objects ...

XIR3 BusinessObjects Universe Design Training. Gain the skills to design, build and maintain ... SQL, and report creation and analysis from a user perspective using BusinessObjects, Desktop Intelligence, or Web Intelligence. Course price. £4,500 (for up to 8 delegates) ... Creating Measure Objects ... **SAP Help Portal** 

Make sure you are using a user credentials that is part of Administrator user group in order to gain access to all the repository objects. Please note using Query Builder we can only query the information stored in the CMS database not from the File repository files. Simple queries to use against the repository. To list all the Users

#### **BusinessObjects Query builder – Basics | SAP Blogs**

SAP BusinessObjects Business Intelligence Platform on SAP Community. Find tips and articles about Web Intelligence, but also the Business Intelligence Platform in general Course: SAP BusinessObjects: Universe Design XI 3.0/3.1 ...

In this article we'll go through the Business Objects Enterprise Access Levels. There are 2 ways of assigning access in Business Objects Enterprise. Predefined Access Levels. Predefined access levels are a collection of individual rights that have been set up in the Business Objects Enterprise system to provide common user access requirements.

## **SAP BusinessObjects | Business Intelligence (BI) Platform ...**

I have been administering Business Objects for our company since version 4 back in 1999/2000. I must admit that when "XI" was announced my first thought was the number "eleven". My second thought was "my God, that's quite a leap in releases!), but then I realised BO had acquired Crystal and had merged their product toolsets accordingly.

SAP BusinessObjects Universe Design Advanced | AddStore ...

Derived Table in BO Universe | SAP BOBJ SAP Webi - Formulas \u0026 Variables Improve Webi Performance with Index Awareness : SAP BusinessObjects

Business Objects 4x Information Design Tool - Prompts, Parameters and LOV**SAP BO**

**Universe Designer - (SAP Business Objects)** Business Objects 4.1 SP6 - Free hand SQL with Web Intelligence Business Objects 4x - Report Bursting and Distribution Discover SAP BusinessObjects BI 4 3

SAP BusinessObjects BI 4.1: User Authentication and Single Sign-On

What's New In SAP BusinessObjects BI 4.3 - What's New in the Fiorified BI Launch PadSAP Business Objects Multi Source Universe - Information Design Tool Cascaded LOV in Webi : SAP BusinessObjects

What's New In SAP BusinessObjects BI 4.3 - Use Enhanced Credential Mapping Why Conformed Dimension is so important | Data Warehouse Concepts What Is SAP BusinessObjects Predictive Analytics? Ranking in Web Intelligence: SAP BusinessObjects

What's New In SAP BusinessObjects BI 4.3 - Information Design Tool

Free Hand SQL in Webi | SAP BI 4.1**What's New in SAP BusinessObjects Web Intelligence 4.2 SP7 Creating Universe In Business Objects - 4 Real Time Scenario - SAP Business Objects Web Intelligence** Parameters and List of Values in SAP BusinessObjects Connect SAP BW to Business Objects System Overview of the Theme Designer in Fiorified BI Launch Pad: SAP BusinessObjects BI 4.2 SP7 SAP BO Interview Questions and Answers |SAP Business Objects | How to Design a SAP BusinessObjects WebI Dashboard in a Few Simple Steps SAP Business Objects BI 4.0 Training SAP Business Objects Lumira Designer 2.3 SP0 User Interface Business Objects 4x - Dynamic Default Date Prompts - Part 2 **SAP Business**

## **Objects BI 4.0 Training**

Understanding Business Objects Access Levels | David Lai's ...

File Type PDF Business Objects Xir3 Designer Guide Business Objects Xir3 Designer Guide Right here, we have countless books business objects xir3 designer guide and collections to check out. We additionally present variant types and along with type of the books to browse. The normal book, fiction, history, novel, scientific research, as ...

## **BusinessObjects Training Courses UK | Private & On-Site**

Business Objects Designer Xir3 User Guide Business Objects Designer Xir3 User Recognizing the exaggeration ways to acquire this books Business Objects Designer Xir3 User Guide is additionally useful. You have remained in right site to begin getting this info. acquire the Business Objects Designer Xir3 User Guide link that we meet the [MOBI] Business Objects Designer Xir3 User Guide Universe Documenter For XIR3 and BI 4.1. A professional documentation tool for UNV Universes. Common Challenges. Business Objects Audit | Sulis Systems

Target Student System architects/administrators who are new to SAP BusinessObjects Business Intelligence platform and will be responsible for maintaining SAP BusinessObjects Business Intelligence platform users, groups, and objects in their organization Prerequisites Windows conventions Familiarity with Windows Server 2000/2003…

BO3UD - BusinessObjects XIR3 Universe Design - Elite Training

## Business Objects Archives - Elite Training

SAP BusinessObjects RESTful Web Service SDK User Guide for Web Intelligence and the BI Semantic Layer 4.2 SP1. SAP BusinessObjects RESTful Web Service SDK User Guide for Web Intelligence and the BI Semantic Layer, 4.2 SP 1 Business Objects XI 3 Should Never Be Called XI "Release ...

• Creating a cascading list of values associated with a hierarchy of objects • Creating delegated measures • Creating nested derived tables • Using Translation Manager • Testing universe results in Web Intelligence Rich Client. Prerequisites • Attendance of SAP BusinessObjects Web Intelligence Report Design XIR3 or experience in the ... Sulis Systems - Home

BusinessObjects Audit ing - BI Warehouse for BI4. What is it? The BI Warehouse (BIW) is an administrator's B usiness O bjects audit tool designed to provide a continuous rapid audit of SAP BusinessObjects 4. 1 /4. 2 deployments, in particular Web Intelligence documents, Crystal Reports and universes (unv/unx). Information is held at data provider/object level, in the first instance to ...

## **SAP Help Portal**

BusinessObjects Universe Design provides all the skills needed to design, build and maintain XI R3 universes. Delegates will learn universe design concepts and terminology as well as the role of universes in relation to BusinessObjects reporting tools.